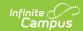

# SIRS Student Daily Attendance (New York)

Last Modified on 08/22/2025 9:34 am CDT

Best Practices | Report Logic | Extract Editor Field Descriptions | Extract Layout

Tool Search: SIRS Extracts

The Student Daily Attendance extract reports students who have been absent or tardy during between the **Start Date** and **End Date** entered on the extract editor.

See the <u>SIRS Extracts</u> article for directions for generating the extract.

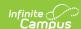

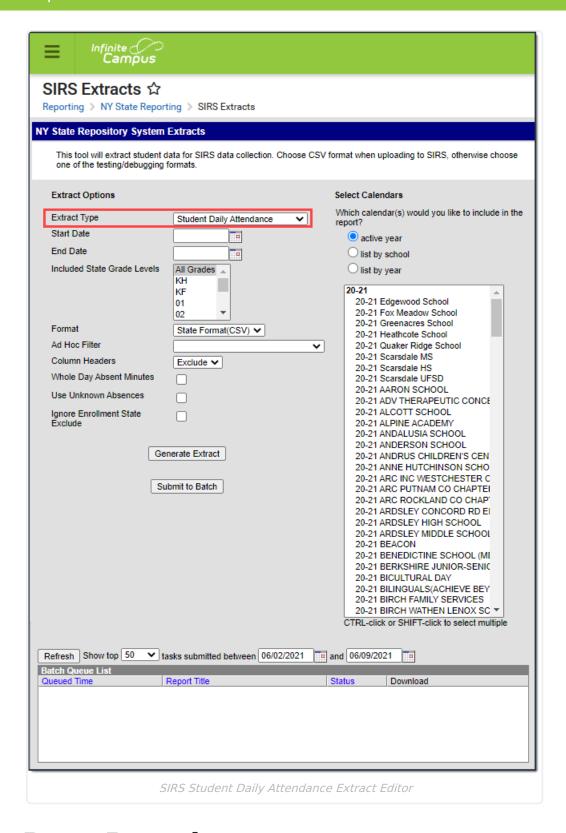

#### **Best Practices**

For a normal suspension code which excludes a student from class for the day without excluding them from the BEDS/SAMS report, set up the local code with a Status/Excuse of Absent/Exempt. This affects the student's instructional time in Staff Student Course, while not counting as an absence on Student Daily Attendance or SAMS/BEDS.

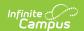

Separate codes ought to be set up with the appropriate Status/Excuse for students who are absent or tardy when serving a suspension in order to correctly capture the data across the various reports that consider attendance.

### **Report Logic**

Reports one record per student per calendar day for an attendance code with a status code of PRSNT-IN, PRSNT-OUT, T-IN, T-OUT or Absent.

Attendance is only reported for instructional periods. Non-instructional periods are excluded.

When Whole Day Absent Minutes is not marked on the extract editor, an **Absent** attendance code reports for the day when every scheduled instructional period has a Status of Absent and an Excuse of Excused or Unexcused (or Unknown when Use Unknown Absences is marked on the extract editor).

When Whole Day Absent Minutes is marked on the extract editor, an **Absent** attendance code reports for the day when the minutes in scheduled instructional periods with a Status of Absent and an Excuse of Excused or Unexcused (or Unknown when Use Unknown Absences is marked on the extract editor) meet or exceed Whole Day Absence minutes entered on Calendar or the student's Grade Level.

When different **Absent** codes are used in one day, reports from the earliest code with the first Excuse in the following list:

- Excused
- Unexcused
- Unknown

A **Tardy** attendance code reports when the a scheduled instructional period has a Status of Tardy and an Excuse of Excused or Unexcused (or Unknown when Use Unknown Absences is marked on the extract editor) AND the Tardy is assigned to the first scheduled instructional period OR all previous scheduled instructional periods have a Status of Absent.

A **Suspension** state code reports when every scheduled instructional period has an attendance code with an associated State Code. A suspension record reports in addition to the absent, Present or tardy record.

When a record includes suspension, one of the following reports.

- OSS
- ISS

When a suspension record is reported, one of the following also reports:

- "U" when status is Absent and Excuse is Unknown or Unexcused.
- "E" when status is Absent and the Excuse is Excused.
- Absent when status is Absent and Excuse is NOT Exempt.
- PRSNT-IN when State Code is ISS and Status is Present and Excuse is Exempt.

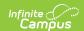

- PRSNT-OUT when State Code is OSS, P-OIN, P-OUT, or P-OR and Status is Present and Excuse is ANY Excuse.
- T-IN when State Code is ISS and Status is Tardy and Excuse is ANY Excuse.
- T-OUT when Status Code is OSS, P-OIN, P-OUT, or P-OR and Status is Tardy and Excuse is NOT Exempt.
- Otherwise, reports as null.

When a mixture of ISS and OSS State Codes are used in one day, OSS reports.

Reports one PRSNT-IN record per student per calendar day when

- an attendance code with a status code of Present and no state code is present where the student is not in a blended learning group that is scheduled remotely for that period, OR
- a period without an attendance code where the student is not in a Blended Learning group that is scheduled remotely for that period, OR
- the attendance code is mapped to a state code of PRSNT-IN.

Reports one PRSNT-OUT record per student per calendar day when

- an attendance code with a status code of Present and no state code is present where the student is in a Blended Learning group that is scheduled remotely for that period, OR
- a period without an attendance code where the student is in a Blended Learning group that is scheduled remotely for that period, OR
- an attendance code is mapped to a state code of PRSNT-OUT.

Records do not report for students when their enrollment has one of the following Local Start Statuses (called an Enrollment Code in the SIRS Manual).

- 0033 Part-time students pursuing diploma
- 4034 Pre-school aged student enrolled solely for determining eligibility for determining special services
- 5654 Enrollment in an AHSEP program
- 5555 Student enrolled for the purpose of recording a test score (walk-in)
- 5905 CSE or CPSE responsibly only
- 8294 School aged children on the roster for census purposes only
- 8300 Compulsory age not attending, no documentation

Reports one ENS (Enrolled Not Scheduled) record per student per calendar day when the student is enrolled but is NOT scheduled into any attendance-taking courses.

### **Extract Editor Field Descriptions**

| Field                  | Description                                                                                                    |
|------------------------|----------------------------------------------------------------------------------------------------|
| Extract Type           | The SIRS Extract to be generated.                                                                                                    |
| Start Date<br>End Date | The first and last date on which the report looks for attendance events. The report only includes attendance events found between the Start and End date entered here. |

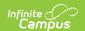

| Field                                      | Description                                                                                                    |
|--------------------------------------------|----------------------------------------------------------------------------------------------------|
| Included<br>State Grade<br>Levels          | Identifies the state grade levels to include in the report.                                                                                                    |
| Format                                     | The Format in which the report should generate. Options are State Format (CSV) and HTML. Use State Format for reporting information to the state and the other types for data review and verification.                                                                                                    |
| Ad Hoc Filter                              | Selecting a filter limits the results to only those included in the filter.  The following extracts do NOT use this field: Attendance Code, Day Calendar, Location Marking Period Code, and Marking Period Code.                                                                                                    |
| Column<br>Headers                          | Indicates whether Column Headers should be included in the report. This dropdown list applies to State Format (CSV).                                                                                                    |
| Whole Day<br>Absent<br>Minutes             | When Whole Day Absent Minutes is marked, the report looks for students whose absent minutes equal or exceed the Calendar > Whole Day Absence (minutes) number, to report as absent for the day.  When Whole Day Absent Minutes is NOT marked, students must be absent in every instructional period on their schedule to report. This includes multiple courses skinnied into one section.   |
| Use Unknown<br>Absences                    | When Use Unknown Absences is marked, Absence and Tardy codes where Excuse = Unknown are calculated.  When Use Unknown Absences is NOT marked, Absence and Tardy codes where Status = Excused and Unexcused are calculated.                                                                                                    |
| Ignore<br>Enrollment<br>State Exclude      | When Ignore Enrollment State Exclude is marked, enrollment records with "State Exclude" selected <b>ARE</b> included.                                                                                                    |
| Generate<br>Extract/<br>Submit to<br>Batch | Users can submit a report request to the batch queue by clicking <b>Submit to Batch</b> instead of immediately generating the report by clicking <b>Generate Extract</b> . The batch process allows larger reports to generate in the background without disrupting the use of Campus. See the <u>Batch Queue</u> article for more information about submitting a report to the batch queue. |
| Select<br>Calendars                        | Identifies which Calendar(s) should be included in the report. Calendars can be sorted by active year, by school or by year.                                                                                                    |

## **Extract Layout**

| Element | Description | Location |
|---------|-------------|----------|
|---------|-------------|----------|

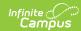

| Element            | Description                                                                                                    | Location                                                                                                    |
|--------------------|----------------------------------------------------------------------------------------------------|----------------------------------------------------------------------------------------------------|
| DistrictCode       | The identification number of the district. The prefix NY is added to the district number. For example, when the district number is 662001, the District Code is NY662001.  Numeric, 8 digits                                                                                                    | System Administration > Resources > District Information > District Number  District.number                      |
| LocationCode       | The code that identifies the location for reporting purposes.  Alphanumeric, 12 characters                                                                                                    | System Administration > Resources > School > School > Location Code  CustomSchool.value                          |
| Student ID         | The student's Local Student Number.  Alphanumeric, 12 characters                                                                                                    | Census > People > Demographics > Person Identifiers > Local Student Number  Person.studentNumber                 |
| AttendanceDate     | The date of the attendance: Absence, Present, Tardy, or In or Out of school suspension.  Any date where the student is not enrolled within the date range does not report. Any date where the student is not scheduled in an attendance-taking course reports.  Date field, 10 characters YYYY-MM-DD                   | Student Information > General > Attendance Attendance.date                                                       |
| AttendanceCode     | This field reports blank.                                                                                                    | N/A                                                                                                    |
| AttendanceComment  | This field reports blank.                                                                                                    | N/A                                                                                                    |
| AttendanceDuration | This field reports blank.                                                                                                    | N/A                                                                                                    |
| AttendanceCodeLong | The Attendance Code that indicates the type of student attendance each day. A record reports for each day of enrollment. One attendance and one suspension code may be report for the same student on the same day. All codes report as fully capitalized.  • When the State Code record is ISS or OSS, the State Code | System Administration > Custom > Attribute/Dictionary > AttendanceExcuse > State Code AttendanceExcuse.stateCode |

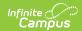

| Element | dictionary code reports.  Description  When the state code is P-OSN,                                                                                                    | System Administration > Attendance > Attendance                                                                  |
|---------|----------------------------------------------------------------------------------------------------|----------------------------------------------------------------------------------------------------|
|         | <ul> <li>When the state code is P-OSN, OSS reports.</li> <li>When the State Code record is P-OIN, PRSNT-OUT reports.</li> <li>When reporting a Present record where there is not an attendance code, PRSNT-IN or PRSNT-OUT reports based on the following logic: <ul> <li>When the student is scheduled in a BL group that is scheduled for remote learning, PRSNT-OUT reports.</li> <li>When the student is not scheduled in a BL group that is scheduled for remote learning, PRSNT-IN reports.</li> </ul> </li> <li>When reporting a Tardy record where there is no attendance code, the following logic is used to determine whether to report T-IN or T-OUT: <ul> <li>When the student is scheduled for remote learning, T-OUT reports.</li> <li>When the student is not scheduled in a BL group that is scheduled for remote learning, T-IN reports.</li> <li>When the student is not scheduled for remote learning, T-IN reports.</li> </ul> </li> <li>When a student is enrolled but not scheduled into at least one attendance-taking course on the reporting date, a derived record ENS reports.</li> <li>ENS (Enrolled Not Scheduled) attendance codes are mapped to PRSNT-OUT.</li> </ul> <li>Alphanumeric, 8 characters</li> | Attendance > Attendance Codes > AttendanceExcuses Editor > AttendanceExcuse Detail > Code  AttendanceExcuse.code |

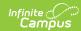

| Element             | Description                                                                                                    | Location                                                                                                    |
|---------------------|----------------------------------------------------------------------------------------------------|----------------------------------------------------------------------------------------------------|
| SchoolYearDate      | This field always reports as June 30 of the reported school year.  Date field, 10 characters, YYYY-06-30                                                                                                    | System Administration > Calendar > Calendar > End Date (year only)  Calendar.endDate                                                                                     |
| Marking Pariod Code | This field reports blank.                                                                                                    | N/A                                                                                                    |
| Marking Period Code |                                                                                                    |                                                                                                    |
| Term Code           | This field reports blank.                                                                                                    | N/A                                                                                                    |
| Modality            | Reports the code associated with the student's daily instructional modality. Only reports when the student is marked as present or tardy for the instructional day.  IN (In- Person) R (Remote) B (Both) The student's instruction was both remote and in-person for instruction on the same day.                                                                                                    | System Administration > Attendance > Attendance Codes > AttendanceExcuses Editor > AttendanceExcuse Detail > Code  System Administration > Custom > Attribute/Dictionary |
|                     | <ul> <li>Report Logic</li> <li>Reports R for any record where the Attendance State Code is PRSNT-OUT.</li> <li>Reports R for any record where the Attendance State Code is POR (Present Out of School, Modality Remote).</li> <li>Reports IN for any record where the Attendance State Code is POIN (Present Out of School, Modality In-Person)</li> <li>Null reports when the record is ENS (Enrolled Not Scheduled).</li> <li>Reports as null when the attendance excuse State Code is OSS.</li> </ul> |                                                                                                    |
|                     | Blended Learning Report Logic Campus looks at the student's daily blended learning schedule for the day. When the student is not scheduled in a blended learning group, IN reports. When the student is scheduled in a blended learning group, Campus looks at how the                                                                                                    |                                                                                                    |

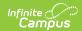

| Element | group is scheduled for the day. <b>Description</b>                                                                                                    | Location |
|---------|----------------------------------------------------------------------------------------------------|----------|
|         | When the group is scheduled remotely OR when the teacher has selected Overwrite for every virtual course in the day in the Blended Learning Overwrite field, R reports.                                                                                                    |          |
|         | When the group is not scheduled remotely, logic looks at the participation table to see when there are any override records from the teacher.                                                                                                    |          |
|         | When the group is scheduled In-<br>Person, IN reports.                                                                                                    |          |
|         | When reporting IN, Campus checks whether any of the student sections are marked as 02 or 04 in the Primary Instruction Delivery Method Override field.  • When no sections with this attendance code are marked as 02 or 04 in the Primary Instruction Delivery Method Override field, IN reports.  • When all section with this attendance code are marked as virtual, R reports.  • Otherwise, B reports. |          |
|         | When logic looks in the Participation table and when the teacher has overwrite selected for Remote and In-Person, B reports.                                                                                                    |          |
|         | When the student's daily blended learning schedule for the day is null, Absent reports.                                                                                                    |          |
|         | Out-of-School Suspension Report<br>Logic<br>R reports when the student is<br>reporting a PRSNT-OUT or T-OUT<br>record for an Out-of-School<br>Suspension record.                                                                                                    |          |

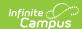

| Element | Description<br>In-School Suspension Report                               | Location |
|---------|--------------------------------------------------------------------------|----------|
|         | Logic IN reports when the student is reporting a PRSNT-IN or T-IN record |          |
|         | for an In-School Suspension record.  Alphanumeric                        |          |

#### **Previous Versions**

SIRS Student Daily Attendance (New York) [.2303 - .2319] SIRS Student Daily Attendance (New York) [.2231 - .2251]